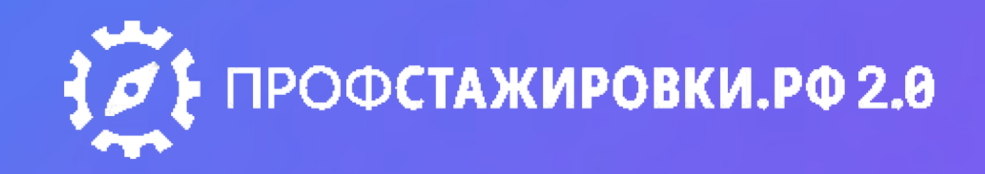

# **ЛАЙФХАКИ ДЛЯ РЕАЛЬНЫХ ПРОФСТАЖИРОВОК профстажировки.рфКак найти кейс на портале**

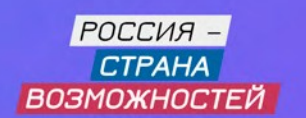

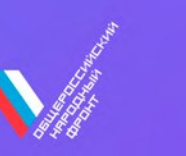

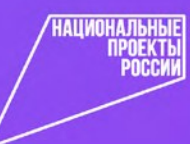

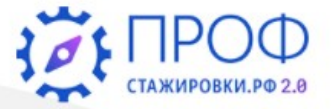

5

4

Ð

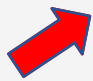

**АГРЕГАТОР** 

Нажми на кнопку «вход/регистрация»

## Выбери интересный кейс, реши задачу, получи приглашение на стажировку

Москва

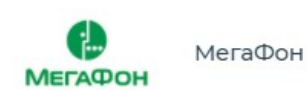

#### Создание онлайн-мероприятия

Организация мероприятий, Телеком, Ивент, Event, Бренд работодателя, МегаФон, Создание мероприятий, Ивент-менеджер

6

кейсов на сайте

4

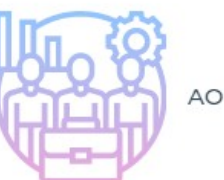

AO "218 AP3"

#### Формирование положительного имиджа предприятия

Пиар, Маркетинг, Имидж предприятия, Привлечение персонала, Корпоративная политика, Авиация, Техническое обслуживание летательных аппаратов

**AHAMMKA** АО "Технодинамика"

#### Разработка системы дистанционного обучения

Дистанционное обучение, Развитие, Welcomeкурс

Москва

Перейти к кейсу →

Гатчина

Перейти к кейсу →

Перейти к кейсу →

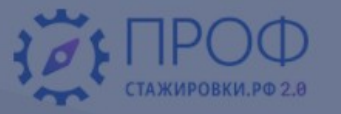

## кейсов на сайт

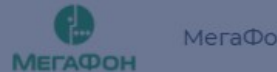

#### Создание онлайн-мероприятия

Организация мероприятий, Телеком, Иве Бренд работодателя, МегаФон, Создание мероприятий, Ивент-менеджер

Перейти к

### Регистрация

 $\Phi$ . $M$ .O.

**КЕЙС** 

### Вход в систему

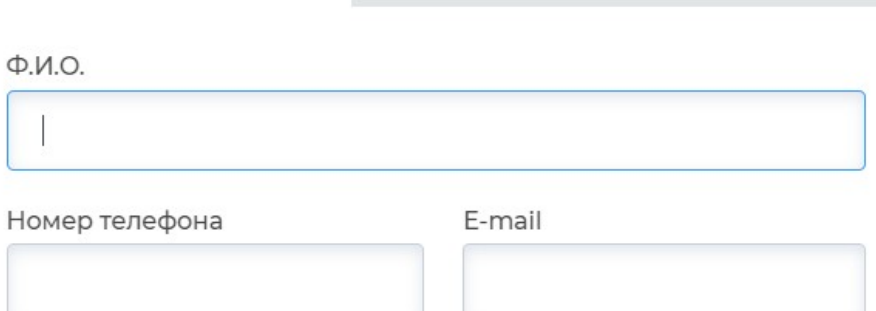

### Пароль Повторите пароль

Вы регистрируетесь как:

Партнер-работодатель ДЛЯ РЕГИСТРАЦИИ  $\bullet$ 

Образовательный партнер  $\bigcirc$ Студент

Название партнера

Сайт

Заполни данные

Подтверждаю, что ознакомился и полностью согласен с Положением о конкурсе, включая порядок проведения Конкурса, а также согласен на обработку моих персональных данных

Подтверждаю ознакомление с положениями проекта Соглашения о сотрудничестве и взаимодействии и готовность его официального заключения

O *IPOEKTE* 

**AFPEFATOP** 

 $\overline{\rightarrow}$ 

есный кейс, **10лучи** на стажировку

 $KA$ АО "Технодинамика"

аботка системы дистанционного **RNH** 

ционное обучение, Развитие, Welcome-

Перейти к кейсу →

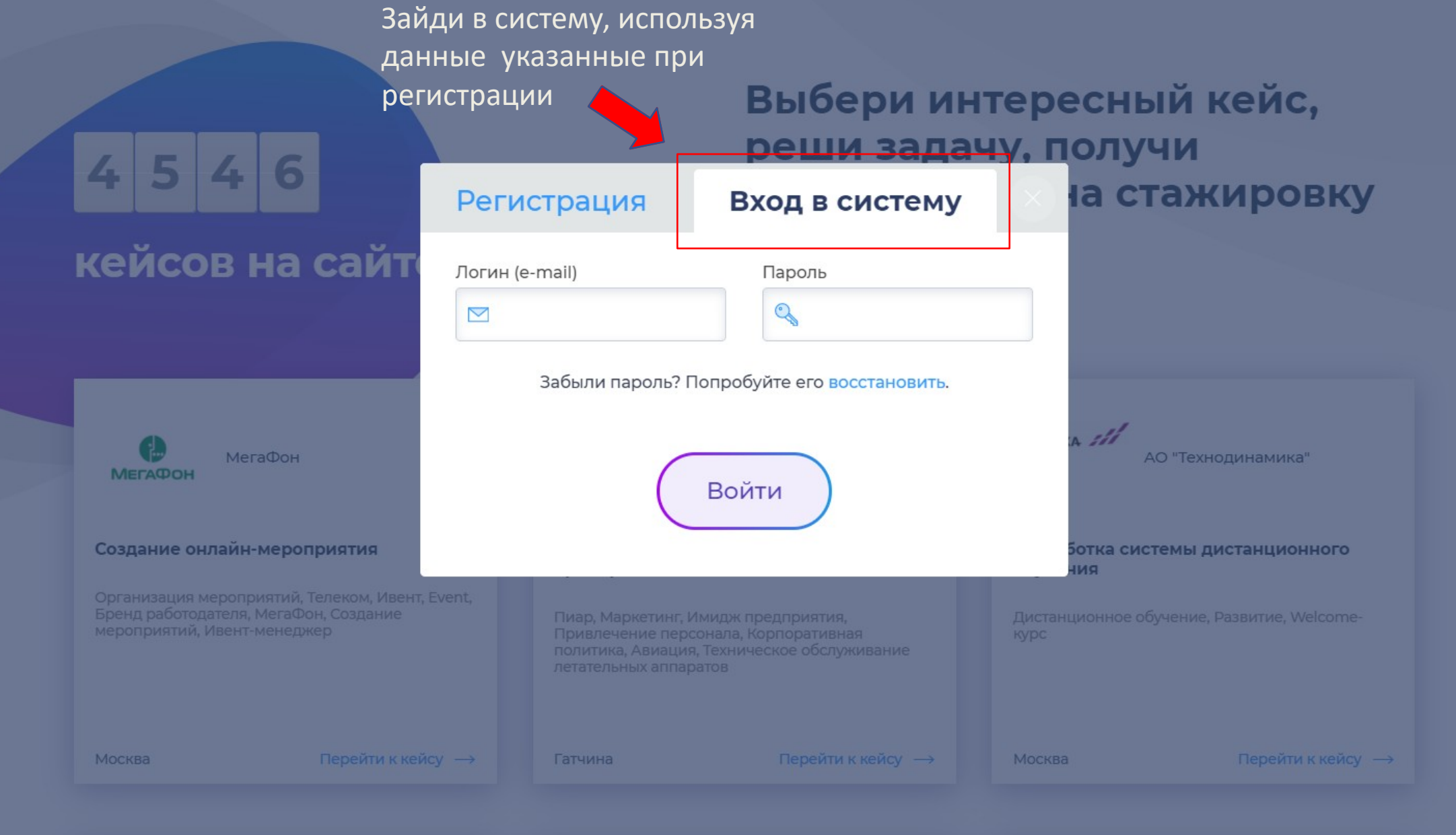

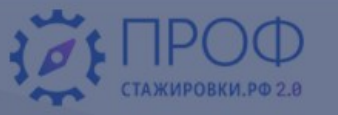

 $\ominus$ 

КЕЙСЫ

ПАРТНЕРЫ НОВОСТИ ПОБЕЛИТЕЛИ

**BOFIDOCH** O *<u>DPOEKTE</u>* **АГРЕГАТОР** 

Нажми на название раздела для выбора кейса

## Выбери интересный кейс, реши задачу, получи приглашение на стажировку

(目ぐ? 「→

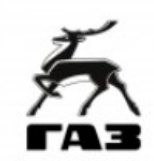

4

5

«Группа ГАЗ», «Группа ГАЗ», ООО «Автозавод ГАЗ»

Создание автоматизированной транспортной системы для подачи кузовов из окрасочного производства на сборку

6

4

кейсов на сайте

Беспилотный транспорт, Автоматизированная транспортная система, Автомобилестроение

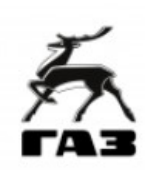

«Группа ГАЗ», «Группа ГАЗ», ООО «Нижегородские моторы»

Сжатие участка порошковой металлургии и окраски, высвобождение производственных площадей под новые проекты совместных производств

Снижение затрат, Порошковая металлургия, Потоки, Производственная система, Сжатие производств, Эффективность...

 $52$ 

Башкирский филиал АО "Россельхозбанк"

Варианты определения оптимистических стратегий реализации акции на финансовом рынке

Оптимальные стратегии реализации, Финансовый рынок, Акции

Нижний Новгород

Перейти к кейсу  $\rightarrow$ 

 $\gamma$ 

Нижний Новгород

Перейти к кейсу →

 $\big\{ \big\}$ 

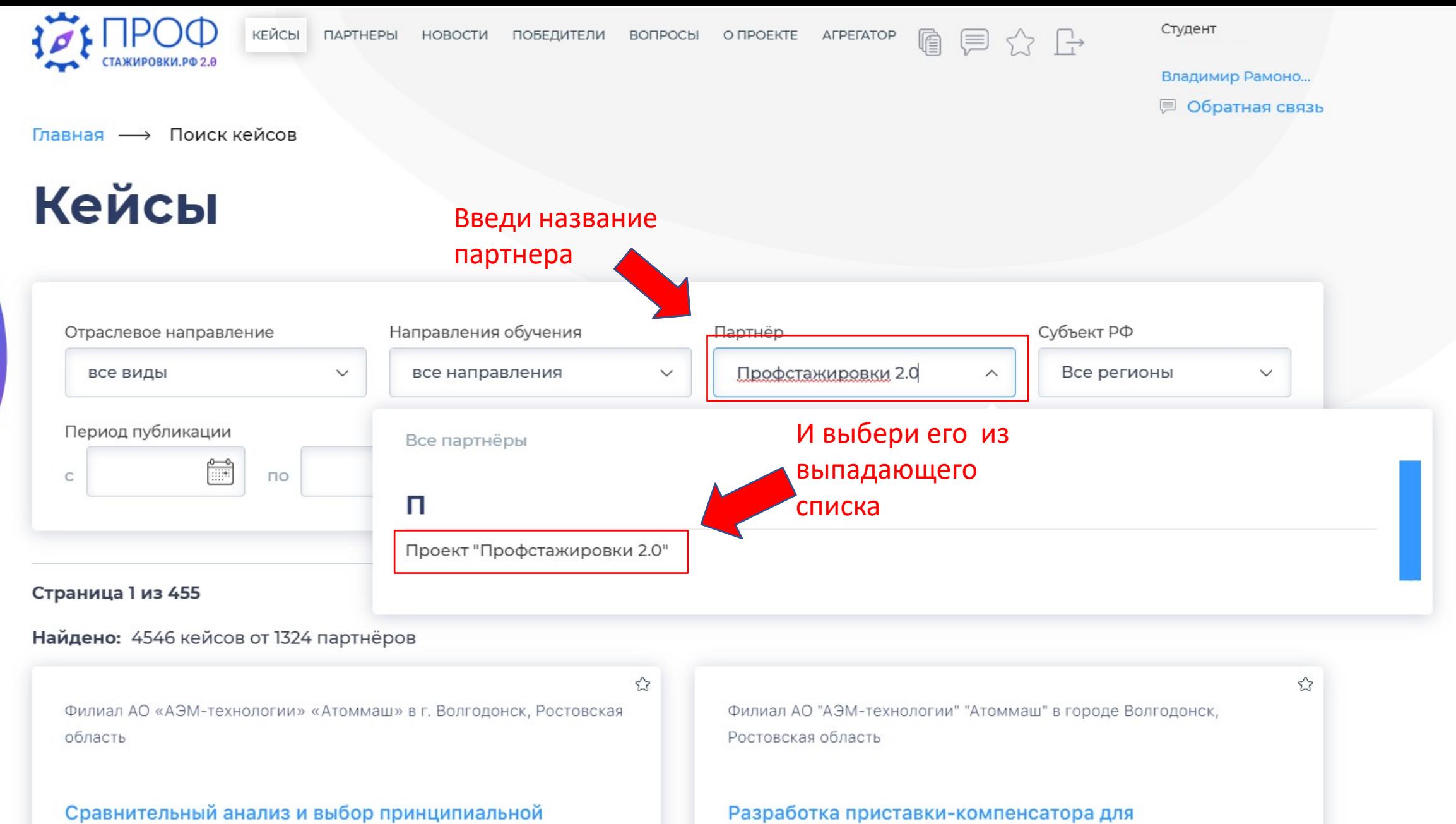

технологии сварки опоры

Технология сварки, Режимы сварки, Повышение качеств

под приварку патрубка и схемы контроля

радиографического контроля наплавки «е» на крышке

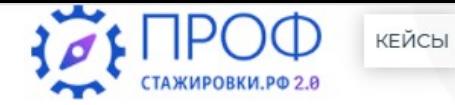

ПАРТНЕРЫ НОВОСТИ ПОБЕДИТЕЛИ ВОПРОСЫ О ПРОЕКТЕ АГРЕГАТОР Студент

 $\mathbb{R}$ 

目公日

Владимир Рамоно...

**■ Обратная связь** 

Главная → Поиск кейсов

# **Кейсы**

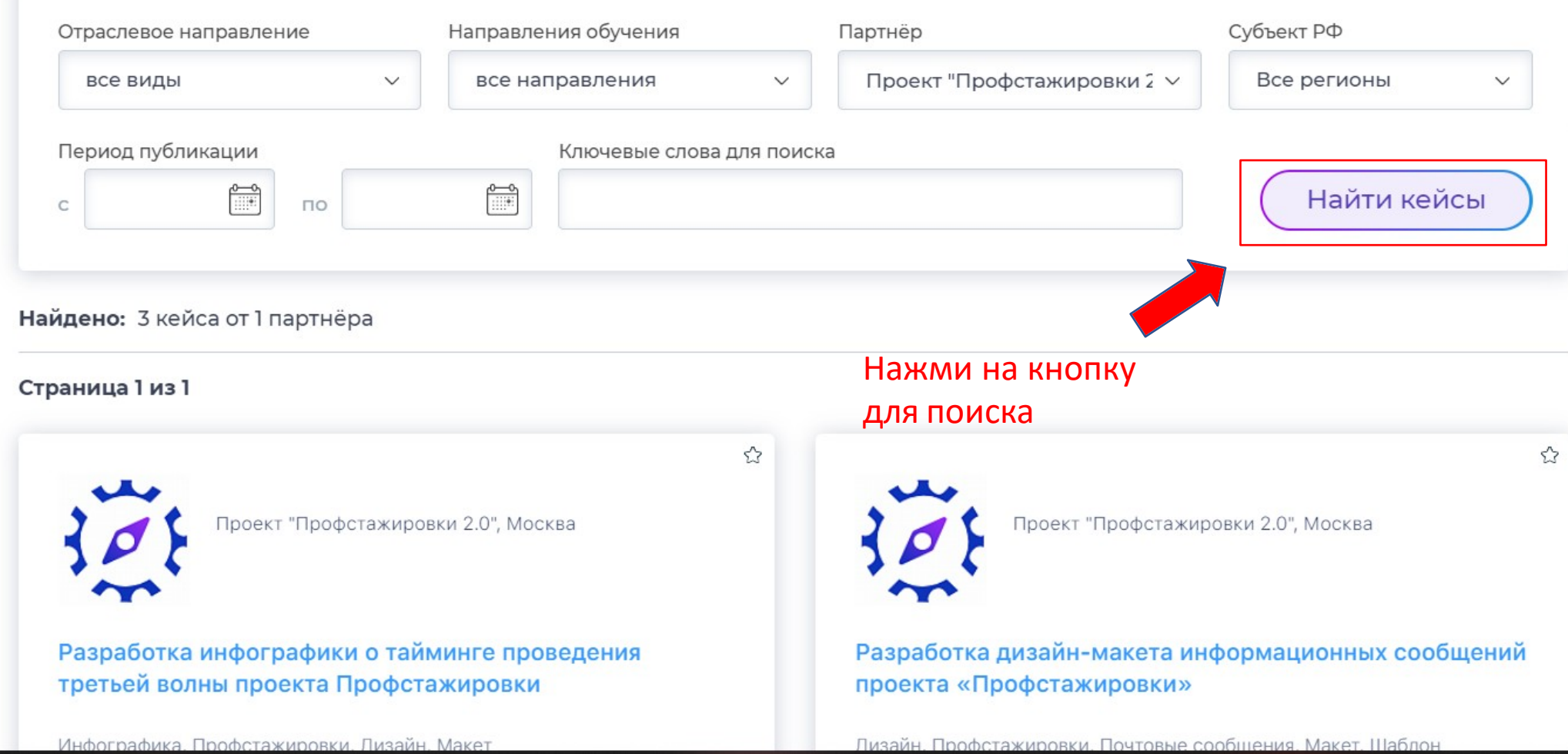